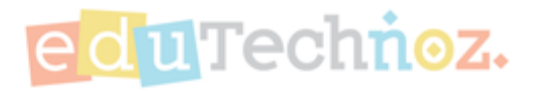

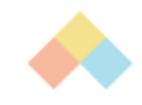

# Change Parent's Password

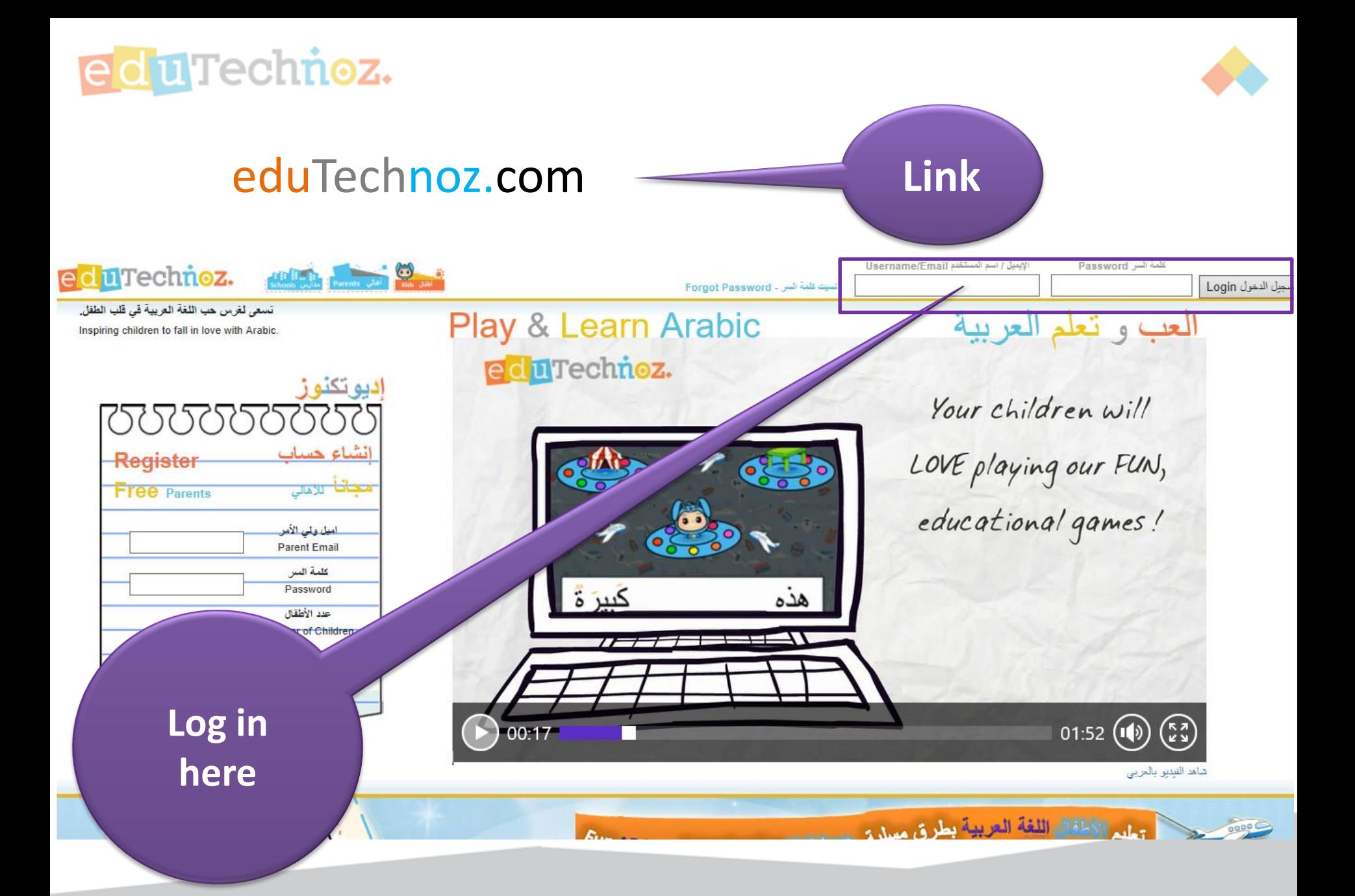

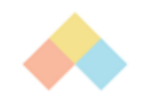

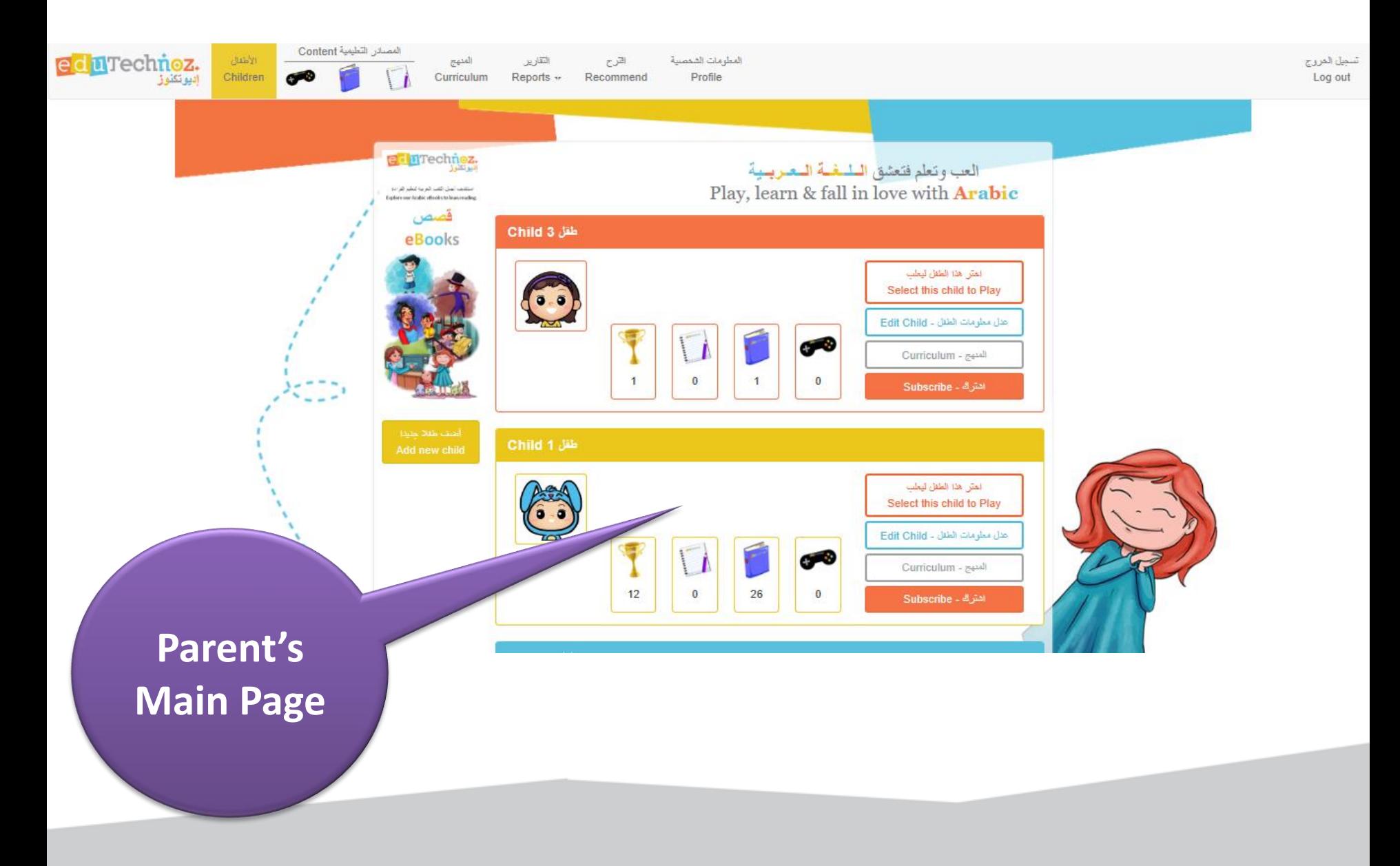

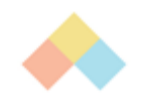

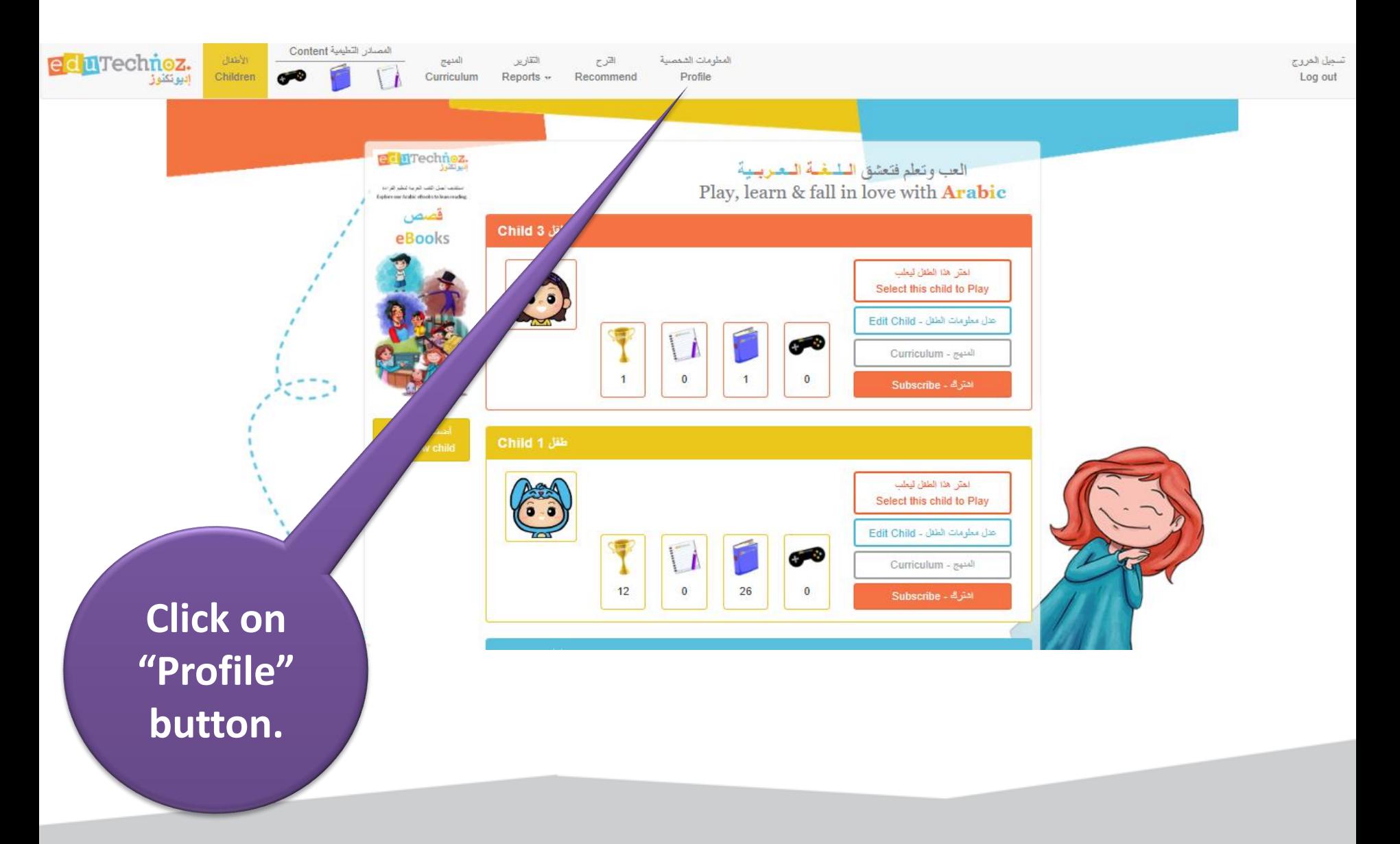

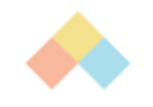

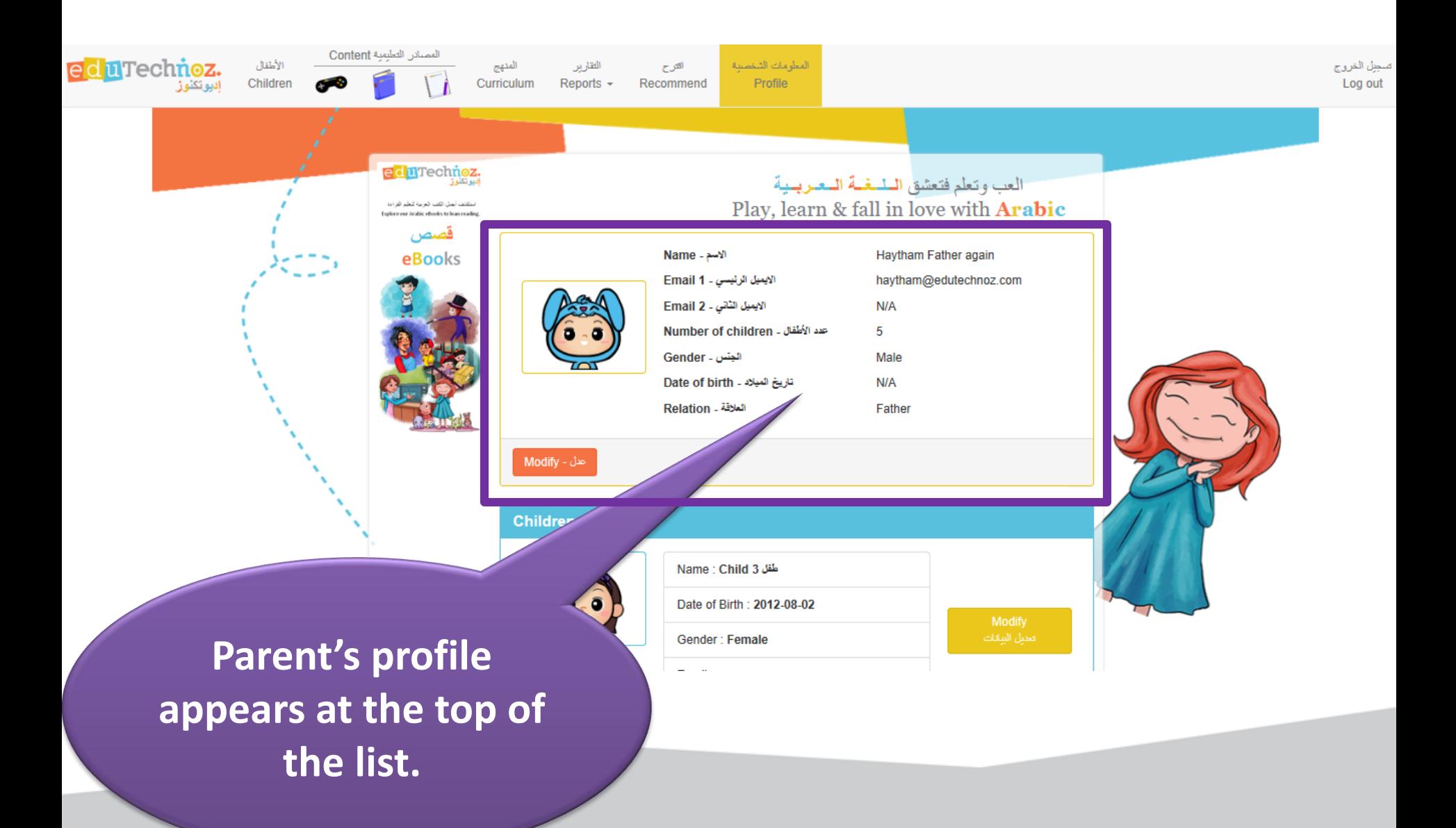

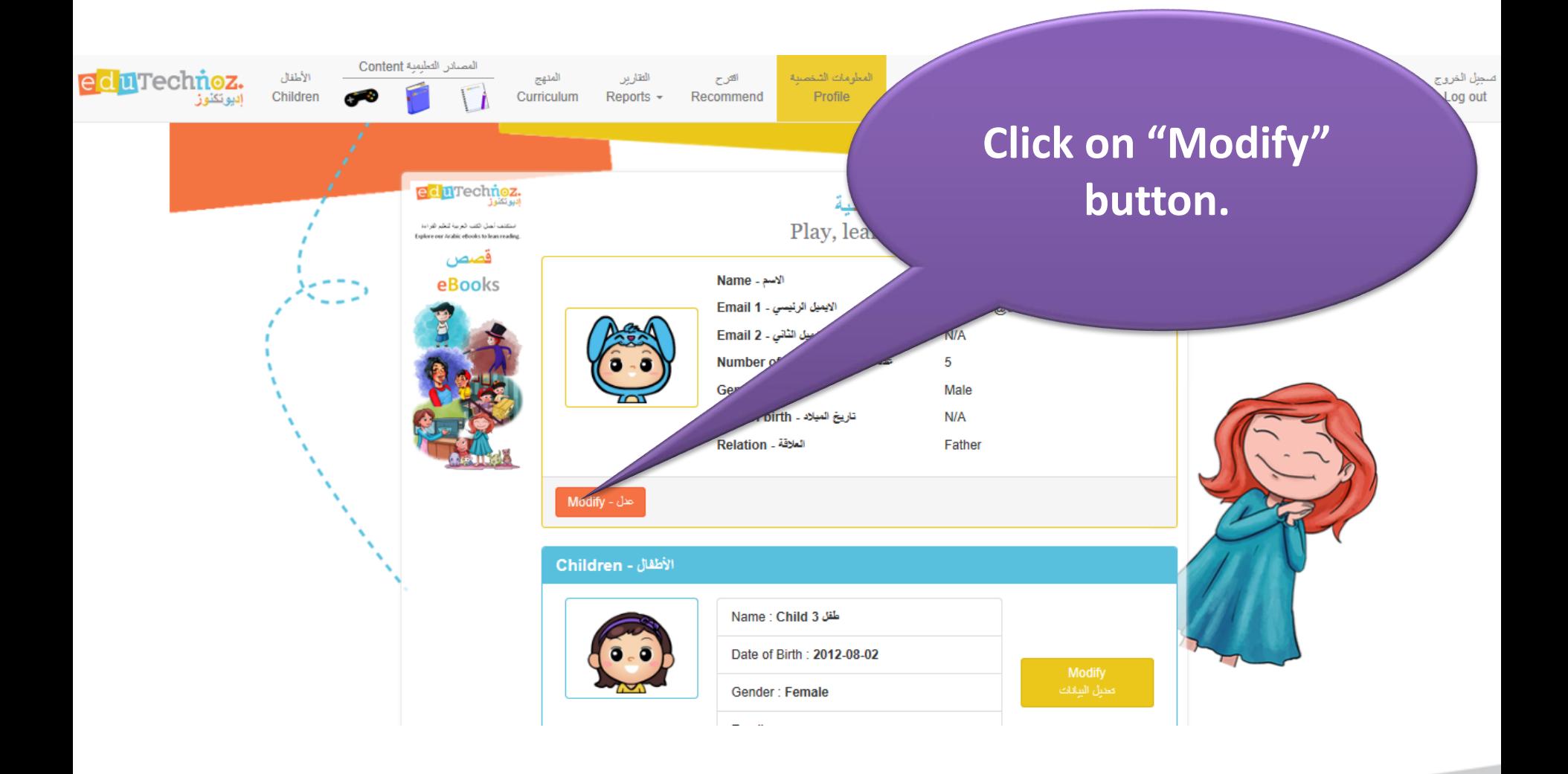

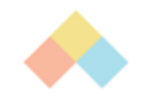

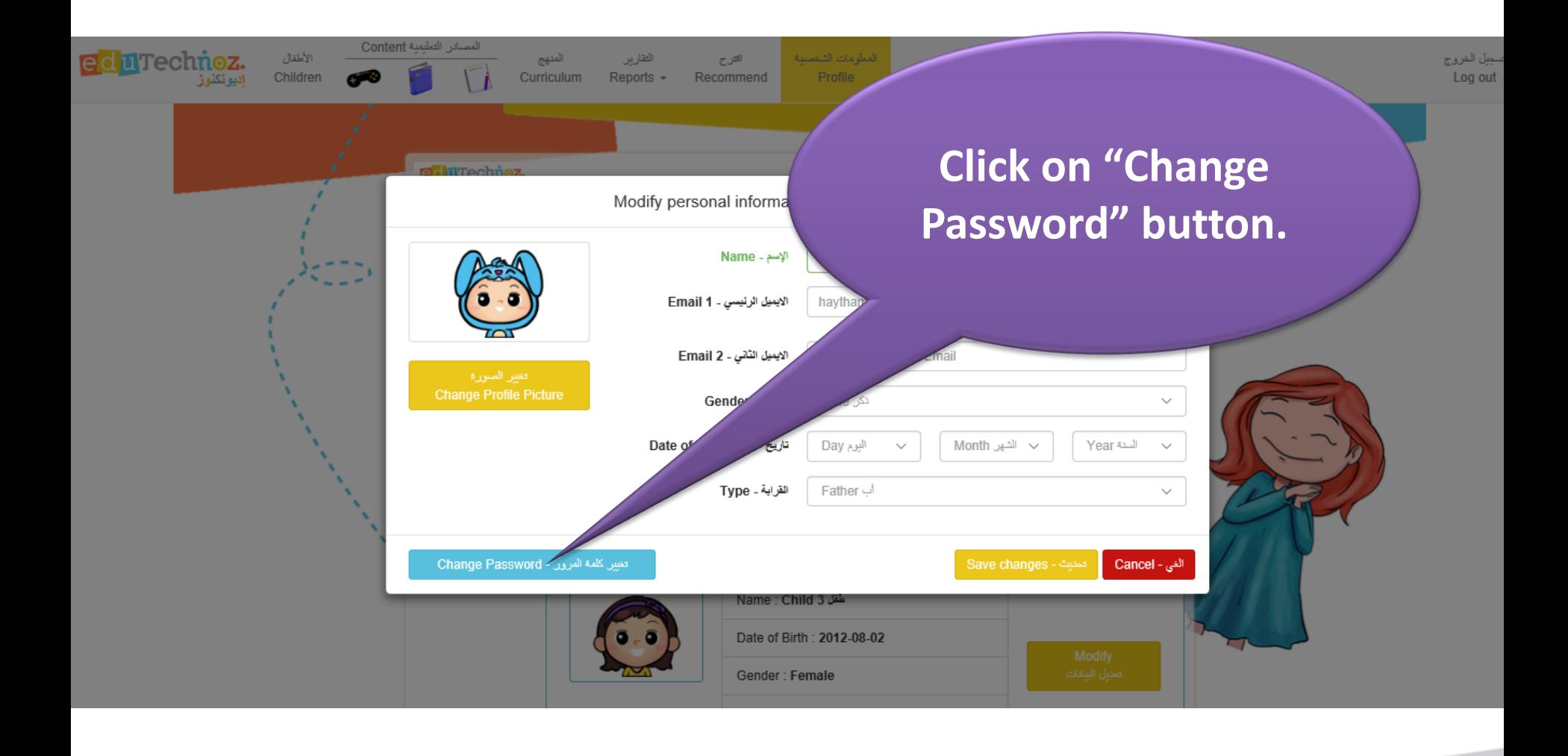

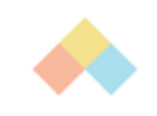

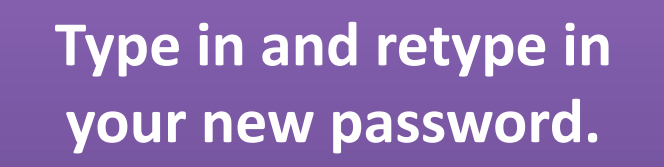

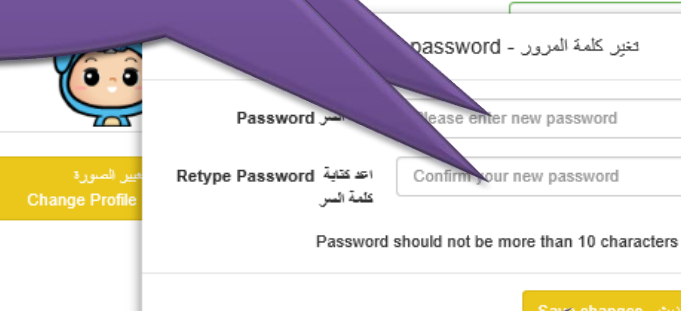

ة العرور - Change Password

**Click on "Save Changes" button to save the new password.**

Date of Birth: 2012-08-02

تعديل المعلومات الشخصية - sonal information

العب وتعلم فتعشق السليغية الم

العي - Cancel

Gender: Female

Email: gg

**Click on "Cancel" button to cancel the action.**

✓

 $\sim$ 

 $\sim$ 

 $\checkmark$ 

العي - Cancel

Year السنة

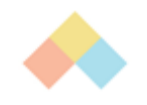

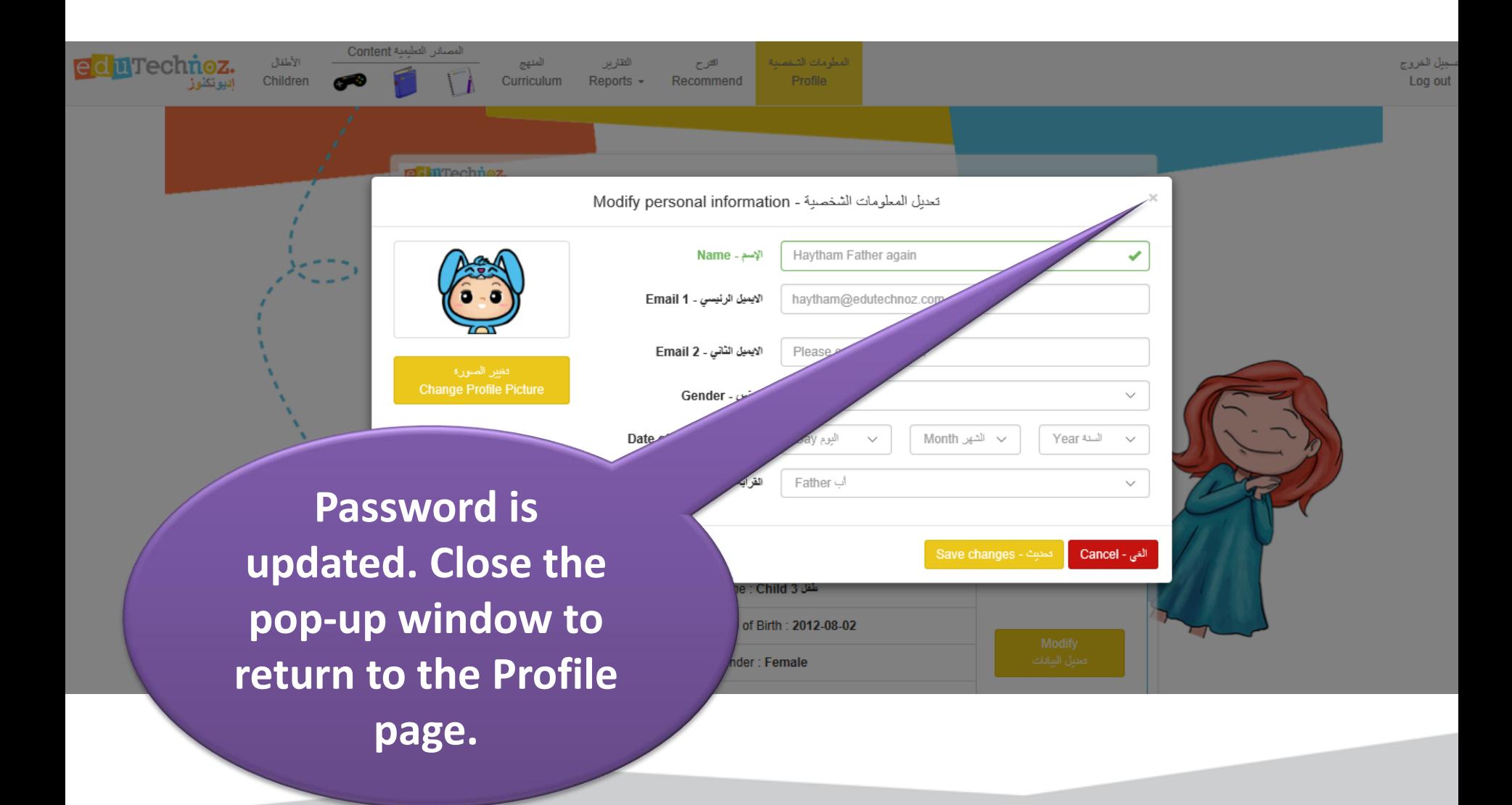

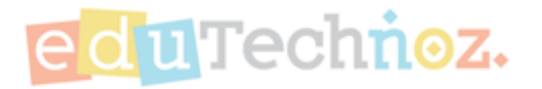

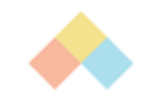

## Thank you

### **facebook.com/eduTechnoz twitter: @eduTechnoz [https://edutechnoz.com](http://www.edutechnoz.com/) [info@edutechnoz.com](mailto:info@edutechnoz.com)**